# CategoryList4SobiPro

Category Listings for SobiPro v1.0.0 Apr - 2012

http://kulendra.net/

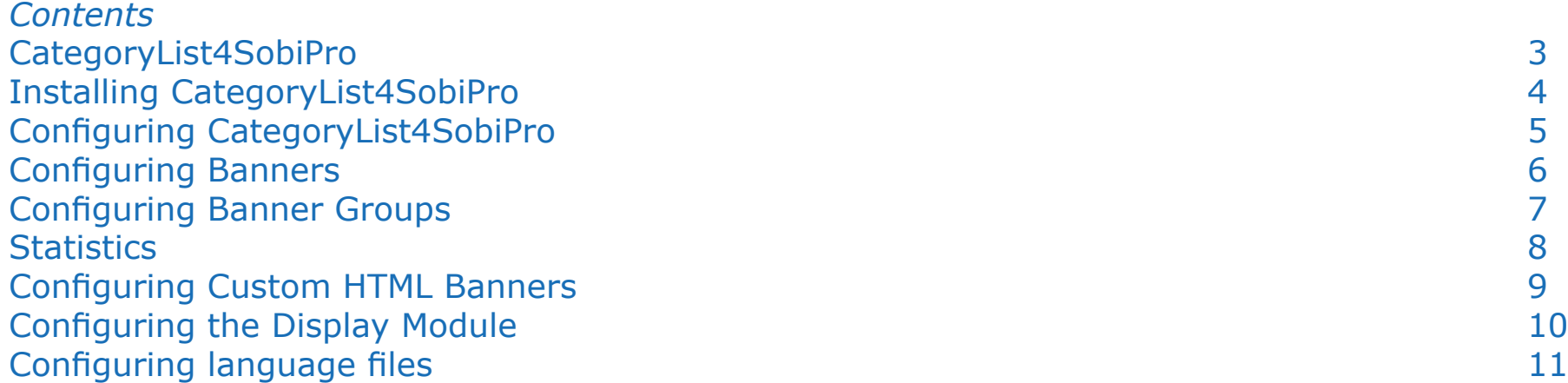

#### *CategoryList4SobiPro*

CategoryList4SobiPro is a simple category listing module for the directory extension SobiPro. CategoryList4Sobipro allows users to display a complete list of categories (regardless of the number of levels) from a given section as a static list or a list/combo box.

Configuration of the module is easy as selecting the section you want to draw the categories from and the type of display (static list or list box).

# *Installing CategoryList4SobiPro*

CategoryList4SobiPro is installed as any other Joomla extension. Unzip the package before installation to extract the user manual and the installation packages for the module and the component.

## *Configuring CategoryList4SobiPro*

Configuring CategoryList4SobiPro module is quite straightfoward:

**Module Class Suffix:** Suffix for assigning CSS classes.

**Section:** Section to select the category from.

**ItemId for Links:** Item ID that should be assigned for the links displayed.

**Display Type:** Whether the list should be displayed as a static list  $(\langle i \rangle)$  or whether it should be displayed in the dropdown/listbox style (<select>).

When displayed as a static list, each list item is appended with a CSS class to denote the level of the category. Top level categories will be set with class "level0", the child categories of those classes will be set with "level1" etc.

When displayed as a listbox, each item in the list is prepended with a "-" to denote the level.

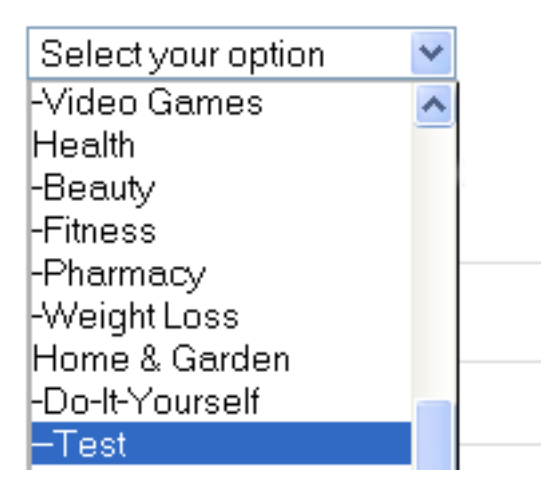

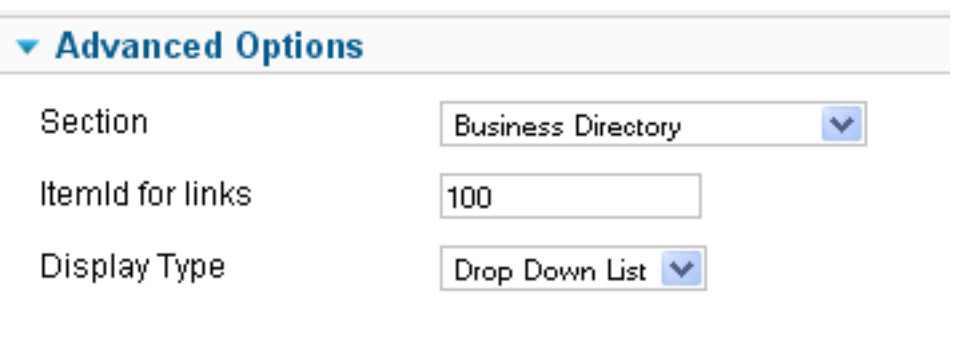

#### *Configuring language files*

CategoryList4SobiPro is built with multi-language support for administration view. The module is shipped with the default support for en-GB (English - UK). Users can create their own language files to support their native languages.

Language files for CategoryList4SobiPro are uploaded to 'language' folder of the main site under the sub-folder for the relevant language (e.g. 'language/en-GB').

#### *CategoryList4VM*

CategoryList4VM is the ultimate banner management solution for Virtuemart that allows users to set up HTML and image banners for your Virtuemart e-shop.

CategoryList4VM allows you to set up banner groups and assign them to Virtuemart categories allowing you to target your advertiestments to the correct audience.

#### *Modules2Pages*

Modules2Pages is the ultimate module management solution for Joomla that allows users to assign any module to any page.

Ideal for websites that use multipage components like Virtuemart , JomSocial, Commmunity Builder and SOBI2.

## *CategoryList4Joomla*

CategoryList4Joomla is the end-all of all banner components for Joomla. Providing the same flexible interface of CategoryList4VM and CategoryList-4SOBI, CategoryList4Joomla allows users to target their banners based on conditional URL parameters.